## Scandall 21 scan to pdf

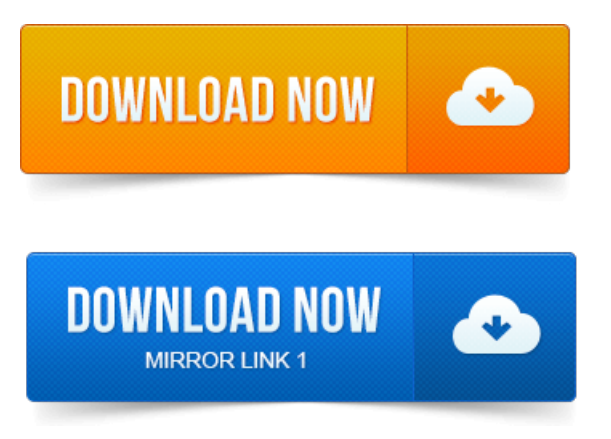

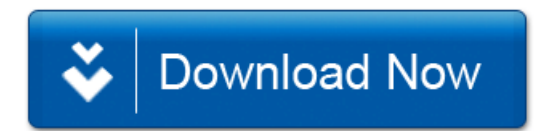